# Package 'rhcoclust'

February 26, 2021

<span id="page-0-0"></span>Title Robust Hierarchical Co-Clustering to Identify Significant Co-Cluster

Version 1.1.0

Description Here we performs robust hierarchical co-

clustering between row and column entities of a data matrix in absence and presence of outlying observations. It can be used to explore important coclusters consisting of important samples and their regulatory significant features. Please see Hasan, Badsha and Mollah (2020) <doi:10.1101/2020.05.13.094946>.

License GPL  $(>= 2)$ 

**Depends** R  $(>= 3.0.0)$ 

Encoding UTF-8

LazyData true

NeedsCompilation no

Imports fields, grDevices, graphics, igraph, stats

RoxygenNote 7.1.0

Author Md. Bahadur Badsha [aut, cre], Mohammad Nazmol Hasan [aut], Md. Nurul Haque Mollah [aut]

Maintainer Md. Bahadur Badsha <mbbadshar@gmail.com>

Repository CRAN

Date/Publication 2021-02-26 10:10:05 UTC

# R topics documented:

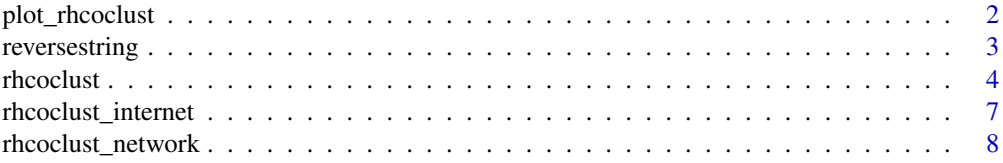

# <span id="page-1-0"></span>2 plot\_rhcoclust

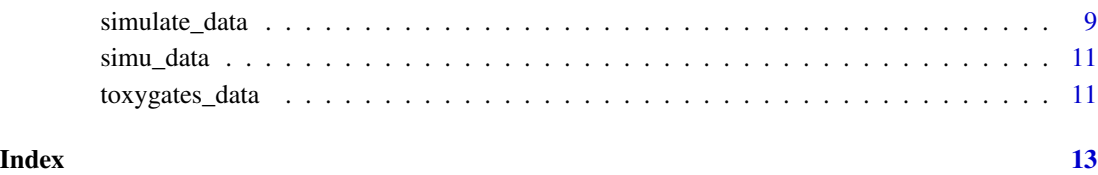

#### plot\_rhcoclust *Plot of the 'rhcoclust' objects*

# Description

This function used for two plots from output of rhcoclust (i) plot results for gene (row) and compound (column) co-cluster graph, and (ii) plot graph of QCC for identification of biomarker cocluster.

# Usage

```
plot_rhcoclust(CoClustObj, plot.cocluster = FALSE, plot.ccim = FALSE,
cex.xaxis = 0.7, cex.yaxis = 0.5)
```
# Arguments

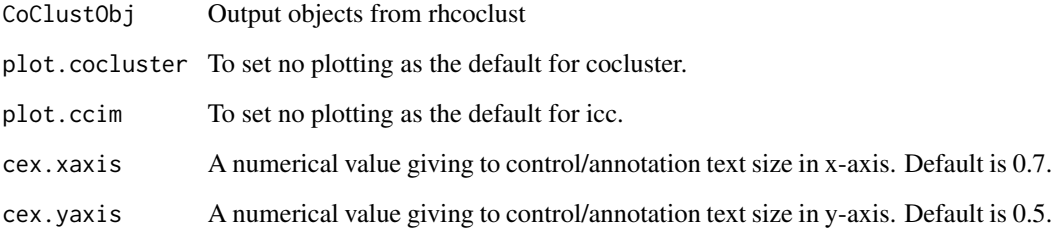

# Value

Plots

# Author(s)

Md. Bahadur Badsha <mbbadshar@gmail.com>

# See Also

[rhcoclust](#page-3-1) for generating a graph objects for clustering network

# <span id="page-2-0"></span>reversestring 3

#### Examples

```
# Load necessary library
library(rhcoclust)
library(fields)
# Load real data
data("toxygates_data")
# Load predefined simulated data
data("simu_data")
# Data analysis using real data by rhcoclust. Note, for analysis of predefined
# simulated data use data <- simu_data
data <- toxygates_data
# Apply rhcoclust to identify significant co-cluster of samples and their regulatory features
CoclustObj \leq r hcoclust(data, rk = 3, ck = 3, method.dist = "manhattan", method.hclust = "ward.D")# Plot co-cluster
# Please use par(mar=c(6, 10, 3, 6)) or modify if needed for best fit of the graph
# mar order: bottom, left, top, and right
plot_rhcoclust (CoClustObj, plot.coclust = TRUE, plot.ccim = FALSE,
cex.xaxis = 0.7, cex.yaxis = 0.5)
# Plot CCIM
# Please use dev.off() to avoid the figure margin from previous plot
plot_rhcoclust (CoClustObj, plot.coclust = FALSE, plot.ccim = TRUE)
# Please add legend with change or add any parameters if needed.
legend("topleft",
       legend = c("Upper-significant", "Insignificant","Down-significant"),
       col = c("red", "black", "blue",bty = "n".
       pch = c(20, 20, 20),
       pt.cex = 2,
       cex = 1.2,
       x.intersp = 0.2,
       y.intersp = 0.4,
       text.col = "black",
       horiz = FALSE ,
       inset = c(0.3, -0.08))
```
reversestring *Reverse given string*

#### Description

This is the function for reverse string

#### Usage

reversestring(string, n = 1)

#### <span id="page-3-0"></span>Arguments

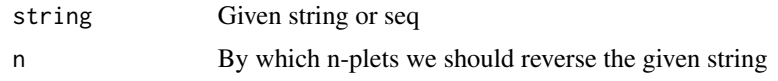

# Details

This function is uesd to reverse given string or seq

#### Value

Reversed string or seq

# Author(s)

Md. Bahadur Badsha <mbbadshar@gmail.com>

#### Examples

x1 <- c("R1C1", "R2C2", "R3C3") reversestring(x1, 2)

<span id="page-3-1"></span>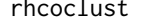

The function for co-clustering sample and feature to explore signifi*cant samples and their regulatory features*

#### **Description**

Toxicogenomic studies require co-clustering to identify biomarker genes for the assessment of chemical toxicity from gene expression levels. It is also essential in the drug discovery experiments. However, gene expression datasets are often contaminated by outliers due to several steps involve in the data generating process. This package performs robust hierarchical co-clustering between row and column entities of a data matrix by reducing the influence of outlying observations. It can be used to explore biomarker genes those are divided into upregulatory and downregulatory groups by the influence of different chemical compounds groups more accurately. It can also provide the statistical significance of the identified co-clusters.

#### Usage

rhcoclust(data, rk, ck, method.dist = "manhattan", method.hclust= "ward.D")

#### Arguments

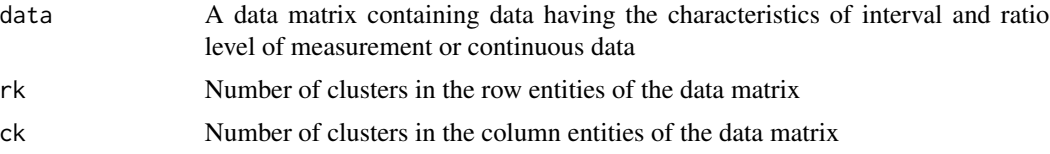

#### <span id="page-4-0"></span>rhcoclust 5

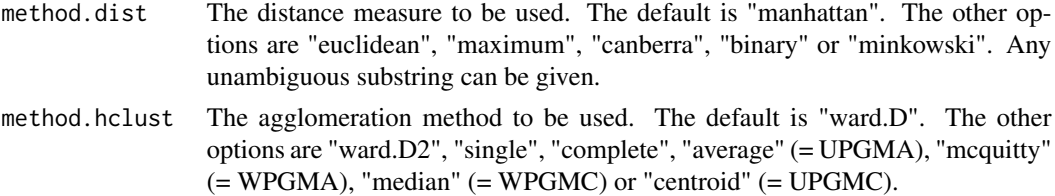

#### Value

A [list](#page-0-0) of object that containing the following:

Coclust\_MeanMat : A data frame containing combination of row and column cluster number in the first column and their ranked co-cluster mean in the second column. In the first column first number indicates row cluster index and second number indicates column cluster index, respectively.

CoClsDtMat : The reorganized transformed data matrix to generate co-cluster graph.

NG\_Cocls : The index of gene/row names.

NC Cocls : The index of column names.

rowclust :The gene/row entity clusters.

colclust : The column entity clusters.

colorsG: Colors of genes/row entity clusters to generate co-cluster graph.

colorsC: Colors of DCCs/column entity clusters to generate co-cluster graph.

CentralLine: Central Line of individual control chart to generate graph of control chart and to identify significant co-clusters.

UpContLimit: Upper Control Limit to generate graph of control chart and to identify significant co-clusters.

LowrContLimit: Lower Control Limit to generate graph of control chart and to identify significant co-clusters.

color: Colors to generate individual control chart.

pchmark: Shape of points to generate individual control chart.

#### Author(s)

Md. Bahadur Badsha <mbbadshar@gmail.com>

# Examples

```
# Load necessary library
library(rhcoclust)
library(fields)
# Load real data
data("toxygates_data")
# Load predefined simulated data
```
data("simu\_data")

# Data analysis using real data by rhcoclust. Note, for analysis of predefined

```
6 rhcoclust 2012 and 2013 and 2013 and 2013 and 2013 and 2013 and 2013 and 2013 and 2013 and 2013 and 2013 and 2013 and 2013 and 2013 and 2013 and 2013 and 2013 and 2013 and 2013 and 2013 and 2013 and 2013 and 2013 and 201
```

```
# simulated data use data <- simu_data
data <- toxygates_data
# Apply rhcoclust to identify significant co-cluster of samples and their regulatory features
CoClustObj <- rhcoclust(data, rk=3, ck=3, method.dist= "manhattan", method.hclust = "ward.D")
# A data frame containing combination of row and column cluster number in the first
# column and their ranked co-cluster mean in the second cluster.
GC_cls_MeanMat <- CoClustObj$NGC_cls_MeanMat
# The reorganized transformed data matrix to generate co-cluster graph.
CoClsDtMat <- CoClustObj$CoClsDtMat
# The gene/row entity clusters.
rowclust <- CoClustObj$rowclust
# The column entity clusters.
colclust <- CoClustObj$colclust
# Colors of genes/row entity clusters to generate co-cluster graph
colorsG <- CoClustObj$colorsG
# Colors of DCCs/column entity clusters to generate co-cluster graph
colorsC <- CoClustObj$colorsC
# Central Line of individual control chart to generate graph of control chart and to
# identify significant co-clusters.
CntrLine_QC <- CoClustObj$CentralLine
# Upper Control Limit to generate graph of control chart and to identify significant
# co-clusters.
UCL_QC <- CoClustObj$UpContLimit
# Lower Control Limit to generate graph of control chart and to identify significant
# co-clusters.
LCL_QC <- CoClustObj$LowrContLimit
# Colors to generate individual control chart.
ColorQC <- CoClustObj$color
# Shape of points to generate individual control chart.
PcmQC <- CoClustObj$pchmark
# Plot co-cluster
# par(mar=c(6,10,3,6)) # Modify if needed
# mar order: bottom, left, top, and right
plot_rhcoclust (CoClustObj, plot.coclust = TRUE, plot.ccim = FALSE)
# Plot CCIM
# use dev.off() to avoid the figure margin from previous plot
plot_rhcoclust (CoClustObj, plot.coclust = FALSE, plot.ccim = TRUE)
```
<span id="page-6-0"></span>rhcoclust\_internet *Interaction network (internet) of the 'rhcoclust' objects*

#### Description

This function is used for visualization of clustering interaction network plot for the objects that are generated by rhcoclust and list of up-regulated and down-regulated variables list. There are three layers in the network plot, (i) genes (rows) are shown in the first layer, (ii) co-cluster are in the second layer and (iii) columns (compounds) are in the last layer. Red and blue color indicates up and down regulated respectively.

# Usage

```
rhcoclust_internet(data, CoClustObj, plot.internet = FALSE,
cex.nodes = 0.7, edge.width = 1)
```
#### Arguments

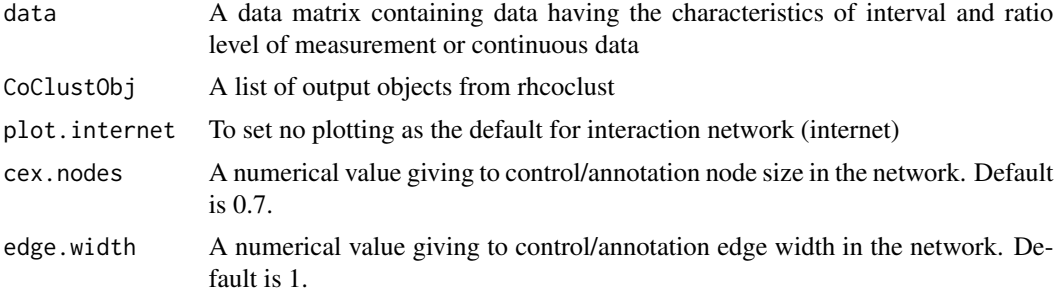

# Value

Plot A [list](#page-0-0) up-regulated and down-regulated variables.

# Author(s)

Md. Bahadur Badsha <mbbadshar@gmail.com>

#### See Also

[rhcoclust](#page-3-1) for generating a graph objects for clustering network

#### Examples

```
# Load necessary library
library(rhcoclust)
library(fields)
# Load real data
data("toxygates_data")
```

```
# Load predefined simulated data
data("simu_data")
# Data analysis using real data by rhcoclust. Note, for analysis of predefined
# simulated data
data <- simu_data
# Real data use: data <- toxygates_data
# Apply rhcoclust to identify significant co-cluster of samples and their regulatory features
CoClustObj <- rhcoclust(data, rk=4, ck=3, method.dist = "manhattan", method.hclust = "ward.D")
# Plot interaction network (internet)
# Please use dev.off() to avoid the figure margin from previous plot
# mar order: bottom, left, top, and right
# please use par(mar=c(5,2,5,2)) or modify when necessary to best fit for the plot
Netrhcoclust <- rhcoclust_internet(data, CoClustObj = CoClustObj, plot.internet =
TRUE, cex.nodes = 0.7, edge.width = 1)# Please change or add any parameter if needed.
text(x = -1, y = 1.1, "Row Cluster", cex = 0.7)
```

```
# Please change or add any parameter if needed.
text(x = 0, y = 1.1, "Co-Cluster", cex = 0.7)# Please change or add any parameter if needed.
text(x = 1, y = 1.1, "Column Cluster", cex = 0.7)
```
rhcoclust\_network *Visualization of clustering network plot*

#### **Description**

This function is used for visualization of clustering network plot, the plot objects are generated by rhcoclust.

#### Usage

```
rhcoclust_network(CoClustObj, scale.threshold = 10)
```
#### Arguments

CoClustObj Output objects from rhcoclust scale.threshold Edge width scaling threshold, defaults is 10

### Value

Plot

#### Author(s)

Md. Bahadur Badsha <mbbadshar@gmail.com>

<span id="page-7-0"></span>

<span id="page-8-0"></span>simulate\_data 9

### See Also

[rhcoclust](#page-3-1) for generating a graph objects for clustering network

# Examples

```
# Load necessary library
library(rhcoclust)
library(fields)
library(igraph)
# Load real data
data("toxygates_data")
# Load predefined simulated data
data("simu_data")
# Data analysis using real data by rhcoclust. Note, for analysis of predefined
# simulated data use data <- simu_data
data <- toxygates_data
# Apply rhcoclust to identify significant co-cluster of samples and their regulatory features
CoClustObj <- rhcoclust(data, rk = 3, ck = 3, method.dist = "manhattan", method.hclust = "ward.D")
```

```
# Visualization of clustering network plot
rhcoclust_network(CoClustObj, scale.threshold = 10)
```
<span id="page-8-1"></span>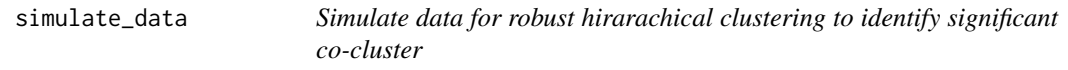

# Description

We generate fold change gene expression (FCGE) data according to the characteristics of toxicogenomic data.

#### Usage

```
simulate_data(no.gene, no.dcc)
```
#### Arguments

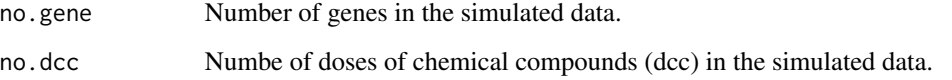

### <span id="page-9-0"></span>Details

There are four gene groups and three DCCs groups in the simulated dataset. The gene group 1, 2, 3 and 4 consists the genes G1-G10, G11-G20, G21-G30 and G31-G50 respectively and DCCs group 1, 2 and 3 consists the DCCs C1\_High-C5\_High- C1\_Middle-C5\_Middle, C6\_High-C10\_High-C6\_Middle-C10\_Middle and C1\_Low-C12\_Low- C11\_Middle- C12\_Middle- C11\_High- C12\_High respectively. Where, G stands for gene and C stands for chemical compound arranged in the row and column of the simulated data matrix respectively. The error term  $N(0,0.35)$  from normal distribution with mean 0 and variance 0.35 is added to each element of the simulated dataset. In the simulated dataset the gene group-1 is up-regulated by the DCCs group-1, gene goup-2 is up and down-regulated by the DCCs group-2 and 1 respectively. The gene group-3 is down-regulated by the DCs group-2. The gene group-4 is not regulated by any of the DCCs groups and DCCs group-3 does not influence any of the genes in the dataset.

#### Value

A [list](#page-0-0) of object that containing the following:

SimData: A simulated data matrix as generated.

SimDataRnd: Randomly distributed row and column entity of simulated data.

GCmat: Transformed simulated data.

#### Author(s)

Md. Bahadur Badsha <mbbadshar@gmail.com>

### Examples

```
# Load library
library(rhcoclust)
# Number of genes in the simulated data.
no.gene <- 50
# Numbe of doses of chemical compounds (dcc) in the simulated data.
no.dcc <- 12
SimulteData <- simulate_data(no.gene,no.dcc)
# A simulated data matrix as generated.
SimulteData$SimData
# A randomly distributed row and column entity of simulated data.
SimulteData$SimDataRnd
# A transformed simulated data.
```
<span id="page-10-0"></span>

#### Description

This is the predefined simulated data matrix that used as an example in 'rhcoclust' package.

# Details

The column of the simulated data matrix represents doses of chemical compounds (DCCs) and row represents genes. Each element in the dataset represents fold change gene expression data.

#### Value

Matrix

#### Author(s)

Md Bahadur Badsha <mbbadshar@gmail.com>

# See Also

[simulate\\_data](#page-8-1)

# Examples

```
library(rhcoclust)
```
# Load data data("simu\_data")

toxygates\_data *A real dataset for 'rhcoclust' package*

# Description

This is the real data matrix that used as an example in 'rhcoclust' package.

### Details

The real data matrix collected from Nyström-Persson et al., 2013 (https://toxygates.nibiohn.go.jp/toxygates/#columns).The column of the data matrix represents doses of chemical compounds (DCCs) and row represents genes. Each element in the dataset represents fold change gene expression data.

#### Value

Matrix

# Author(s)

Md. Bahadur Badsha <mbbadshar@gmail.com>

### References

1. Nyström-Persson et al., (2013). Toxygates: interactive toxicity analysis on a hybrid microarray and linked data platform. Bioinformatics, Volume 29, Issue 23,Pages 3080–3086.

# Examples

```
# Load library
library(rhcoclust)
```
# Load real data data("toxygates\_data")

# <span id="page-12-0"></span>Index

list, *[5](#page-4-0)*, *[7](#page-6-0)*, *[10](#page-9-0)*

plot\_rhcoclust, [2](#page-1-0)

reversestring, [3](#page-2-0) rhcoclust, *[2](#page-1-0)*, [4,](#page-3-0) *[7](#page-6-0)*, *[9](#page-8-0)* rhcoclust\_internet, [7](#page-6-0) rhcoclust\_network, [8](#page-7-0)

simu\_data, [11](#page-10-0) simulate\_data, [9,](#page-8-0) *[11](#page-10-0)*

toxygates\_data, [11](#page-10-0)